**Bernhard Merkle – Find(ing) Bugs Is Easy** 

**Charles Bailey – The Rant Of Three**

**Simon Sebright – SharePoint for Thinking Developers**

**Phil Nash – Why I Do What I Do**

**Matt Turner - Fluency**

**Chris Oldwood – Not Only But Also**

**Frank Birbacher – Style C++for Version Control**

**Frances Buontempo - TDD**

**Astrid Byro – A Cry For Help**

**Didier Verna – Why?**

# SharePoint for Thinking Developers in 5min

simon.sebright@1stQuad.com

SharePoint Consultants & Developers

#### So how does that work?

An ACCU Member => professionalism in programming

A SharePoint Developer => A hacker

#### Development Tool Number 1:

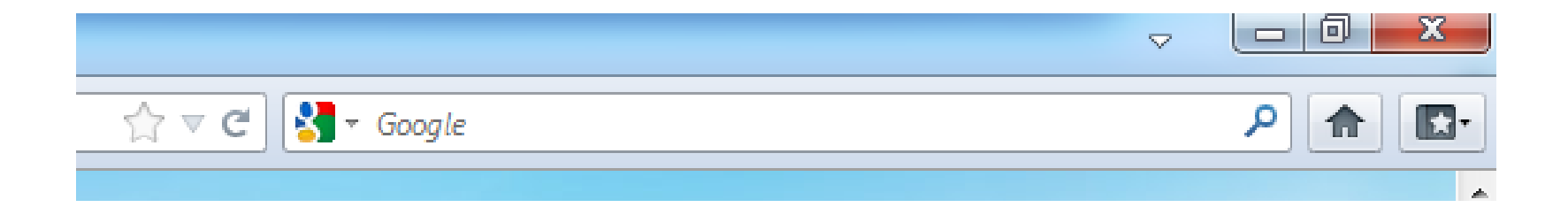

#### Development Tool Number 1:

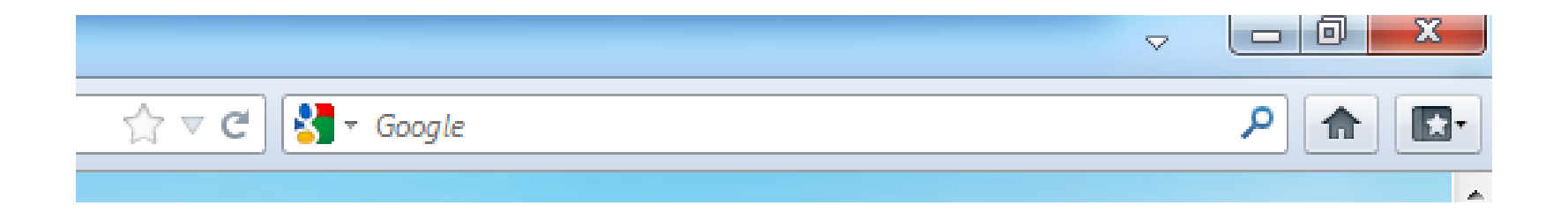

#### BDD: Blog-driven Development

Google for Blog entry Copy code Build, Deploy Try it **lisreset** Restart some services Reboot Goto Top

But you do have to know how to search effectively

#### Development Tool Number 2:

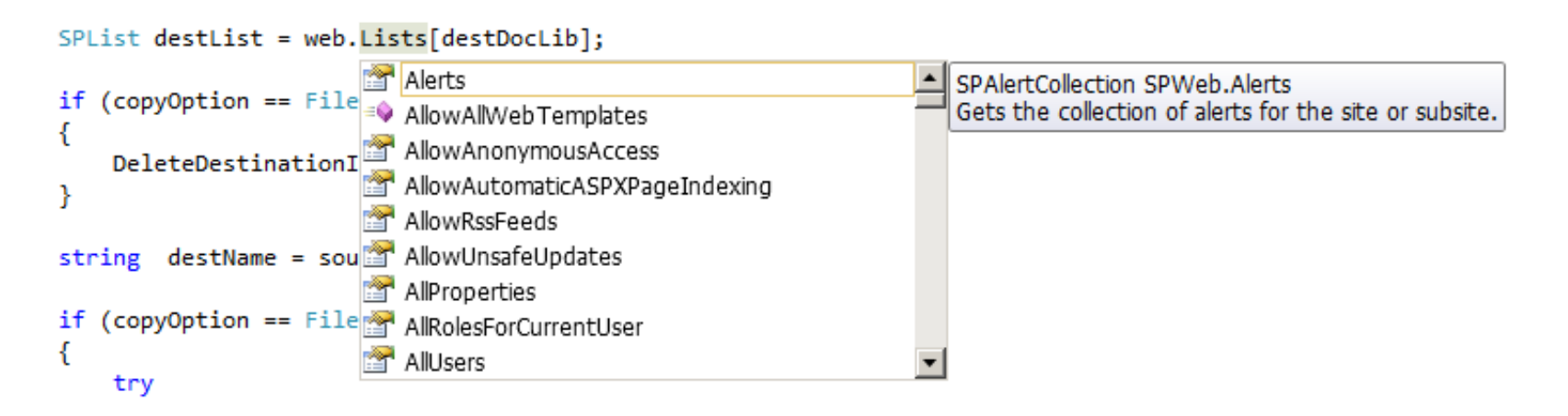

#### Intellisense or Dumbnesssense?

#### What can we do? Use the language

public void DoItToSubWebs(SPWeb web)

{ foreach (SPWeb subweb ) n web.Webs) { DoIt(subweb); } }

#### What can we do? Use the language

```
public void DoItToSubWebsBetter(SPWeb web)
{
            foreach (SPWeb subweb in web.Webs)
\{ \cdot \cdot \cdot \cdot \cdot \cdot \cdot \cdot \cdot \cdot \cdot \cdot \cdot \cdot \cdot \cdot \cdot \cdot \cdot \cdot \cdot \cdot \cdot \cdot \cdot \cdot \cdot \cdot \cdot \cdot \cdot \cdot \cdot \cdot \cdot \cdot 
                      using (subweb)\overline{a} DoIt(subweb);
                        }
            }
```
}

#### What can we do? Use the language

public void DoItToSubWebsBetter2(SPWeb web, Action<SPWeb> action)

```
{
      foreach (SPWeb subweb in web.Webs)
      {
          using (subweb)
 \overline{\mathcal{L}} action(subweb);
  }
      }
 }
DoItWithSubWebsBetter2(web, DoIt);
```

```
What can we do? Use the language
public IEnumerable<SPWeb> GotSmartWebs(SPWeb web)
{
    foreach (SPWeb subweb in web.Webs)
    {
        using (subweb)
        {
            yield return subweb;
        }
    }
}
foreach(SPWeb subweb in GetSmartWebs(web)
{
    DoIt(subweb);
}
```
#### What can we do? Automated Tests:

```
[Test]
public void History_content_is_copied()
{
    using (SPWeb web = \sqrt{\frac{2}{5}}PObjects.EnsureCleanWeb(TestBaseUrl, TestSiteName))
    \{ Setup();
         sourceList.RootFolder.Files.Add("a.txt", Encoding.UTF8.GetBytes("This is some text"));
         sourceList.RootFolder.Files.Add("a.txt", Encoding.UTF8.GetBytes("This is version 2"), true);
         sourceList.RootFolder.Files.Add("a.txt", Encoding.UTF8.GetBytes("This is version 3"), true);
         FileCopier.CopyFileWithVersions(TestSiteUrl + "/SourceLib/a.txt", "DestLib", 
FileCopyOptions.Overwrite);
```

```
 SPFile destFile = destList.RootFolder.Files[0];
 Assert.That(destFile.Versions.Count, Is.EqualTo(2));
 Assert.That(destFile.Item.Versions.Count, Is.EqualTo(3));
```
}

}

 Assert.That(Encoding.UTF8.GetString(destFile.Versions[0].OpenBinary()), Is.StringMatching("This is some text"));

 Assert.That(Encoding.UTF8.GetString(destFile.Versions[1].OpenBinary()), Is.StringMatching("This is version 2"));

Assert.That(Encoding.UTF8.GetString(destFile.OpenBinary()), Is.StringMatching("This is version 3"));

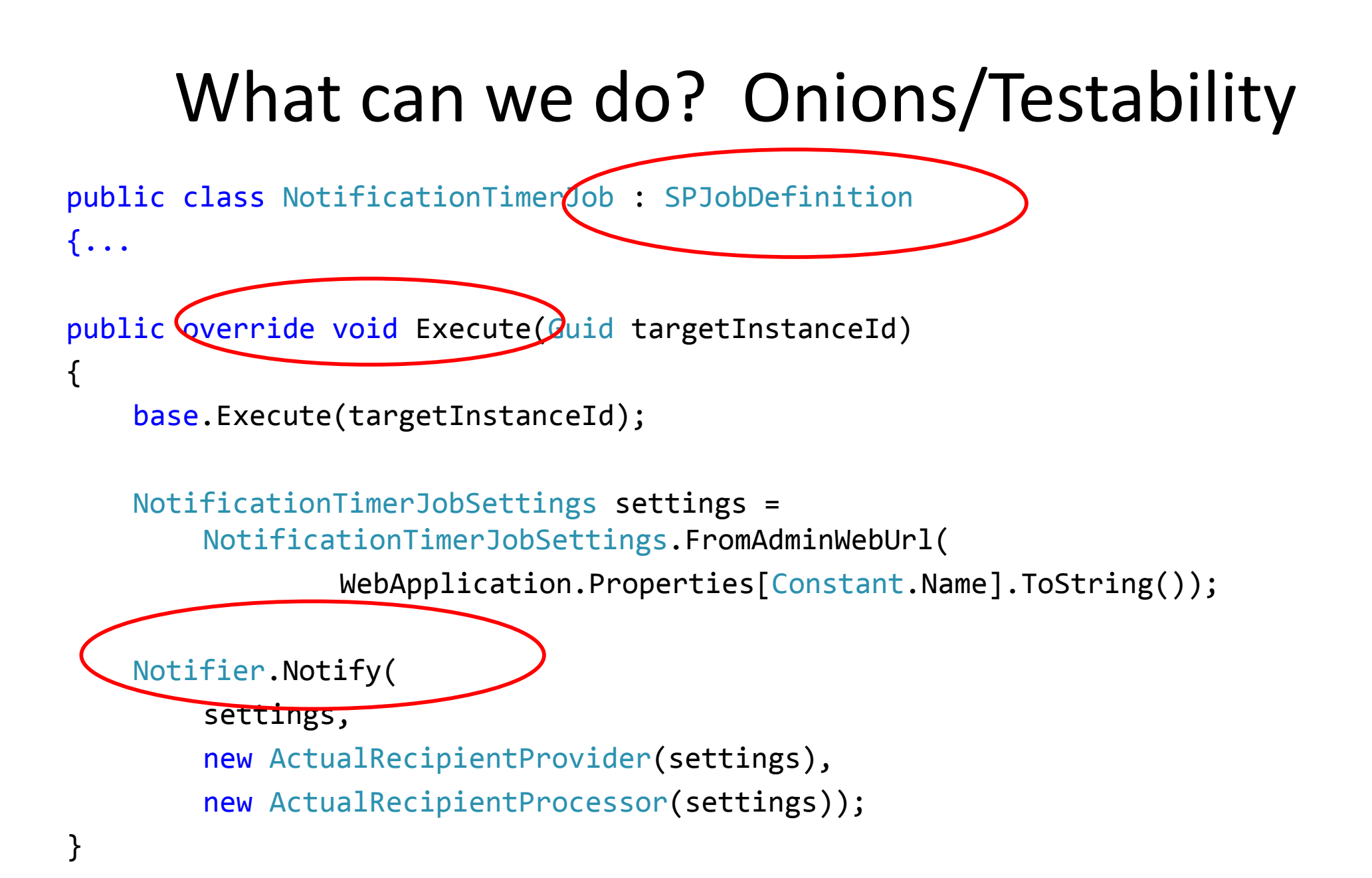

#### What can we do? Onions/Testability

```
public static void Notify(
     NotificationTimerJobSettings settings, 
     IRecipientProvider recipientProvider,
     IRecipientProcessor recipientProcessor)
{
    Logger logger = new Logger(settings);
     logger.Log("Notify called");
    DateTime startTime = DateTime.Now;
     List<Exception> errors = new List<Exception>();
     if (settings.RunTimerJob)
    \{foreach (RecipientInfo info in
        recipientProvider.GetUnconfirmedRecipients())
\overline{\mathcal{L}} try
\{ logger.Log(String.Format("Processing recipient {0}", info));
                 recipientProcessor.ProcessRecipient(info);
```
### JavaScript is also Programming

var docLibNameCtrl;

```
function TPARetrieveConfig() {
     docLibNameCtrl = document.getElementById("destDocLibName");
     docLibNameCtrl.value = 
configXml.selectSingleNode("/NWActionConfig/Parameters/Parameter[@Name='DestDocL
ibName']/PrimitiveValue/@Value").text;
}
```

```
function TPAWriteConfig() {
```
configXml.selectSingleNode("/NWActionConfig/Parameters/Parameter[@Name='DestDocL ibName']/PrimitiveValue/@Value").text = docLibNameCtrl.value;

```
 return true;
```
}

### JavaScript is also Programming

 $var$  FIRSTQUAD = FIRSTQUAD  $||$  {}

```
function TPARetrieveConfig() {
     FIRSTQUAD.docLibNameCtrl = document.getElementById("destDocLibName");
     FIRSTQUAD.docLibNameCtrl.value = 
        configXml.selectSingleNode("/NWActionConfig/Parameters/Parameter[@Name='
        DestDocLibName']/PrimitiveValue/@Value").text;
}
```

```
function TPAWriteConfig() {
```

```
 configXml.selectSingleNode("/NWActionConfig/Parameters/Parameter[@Name='
        DestDocLibName']/PrimitiveValue/@Value").text = 
FIRSTQUAD.docLibNameCtrl.value;
```
return true;

}

## Mysterious Things

Blog entry says do this and it works:

web.AllowUnsafeUpdates = true;

Hmmm....

## Mysterious Things

#### **SPWeb.AllowUnsafeUpdates Property**

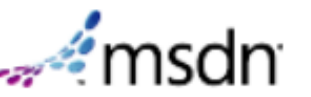

SharePoint 2010

Other Versions  $\bullet$  | This topic has not yet been rated - Rate this topic

Gets or sets a Boolean value that specifies whether to allow updates to the database as a result of a GET request or without requiring a security validation.

Namespace: Microsoft.SharePoint Assembly: Microsoft.SharePoint (in Microsoft.SharePoint.dll) **Available in Sandboxed Solutions: Yes** Available in SharePoint Online

#### $\blacktriangle$  Syntax

**VB**  $C#$ public bool AllowUnsafeUpdates { get; set; }

#### **Property Value**

Type: System.Boolean true if unsafe updates are allowed; otherwise, false.

#### **A** Remarks

#### **A** Caution

Setting this property to true opens security risks, potentially introducing cross-site scripting vulnerabilities.

### Thanks!

# SharePoint for Thinking Developers in 5min

simon.sebright@1stQuad.com

SharePoint Consultants & Developers

## C:\Users\simon.sebright\whoami

You are Simon Sebright An ACCU Member A SharePoint Developer Among other things

#### SharePoint's 2 Faces

It promises everything (tick tick tick)

It doesn't do it very well OOTB

 $\Rightarrow$ 

The need for Services

 $\Rightarrow$ 

But they think they should already have it!

#### SharePoint's 2 Faces

Project Size 3-100 days

Typically 10-20 days

Service Business =>

No budget left? No refactoring! No Test After!

## Random Interjection #105

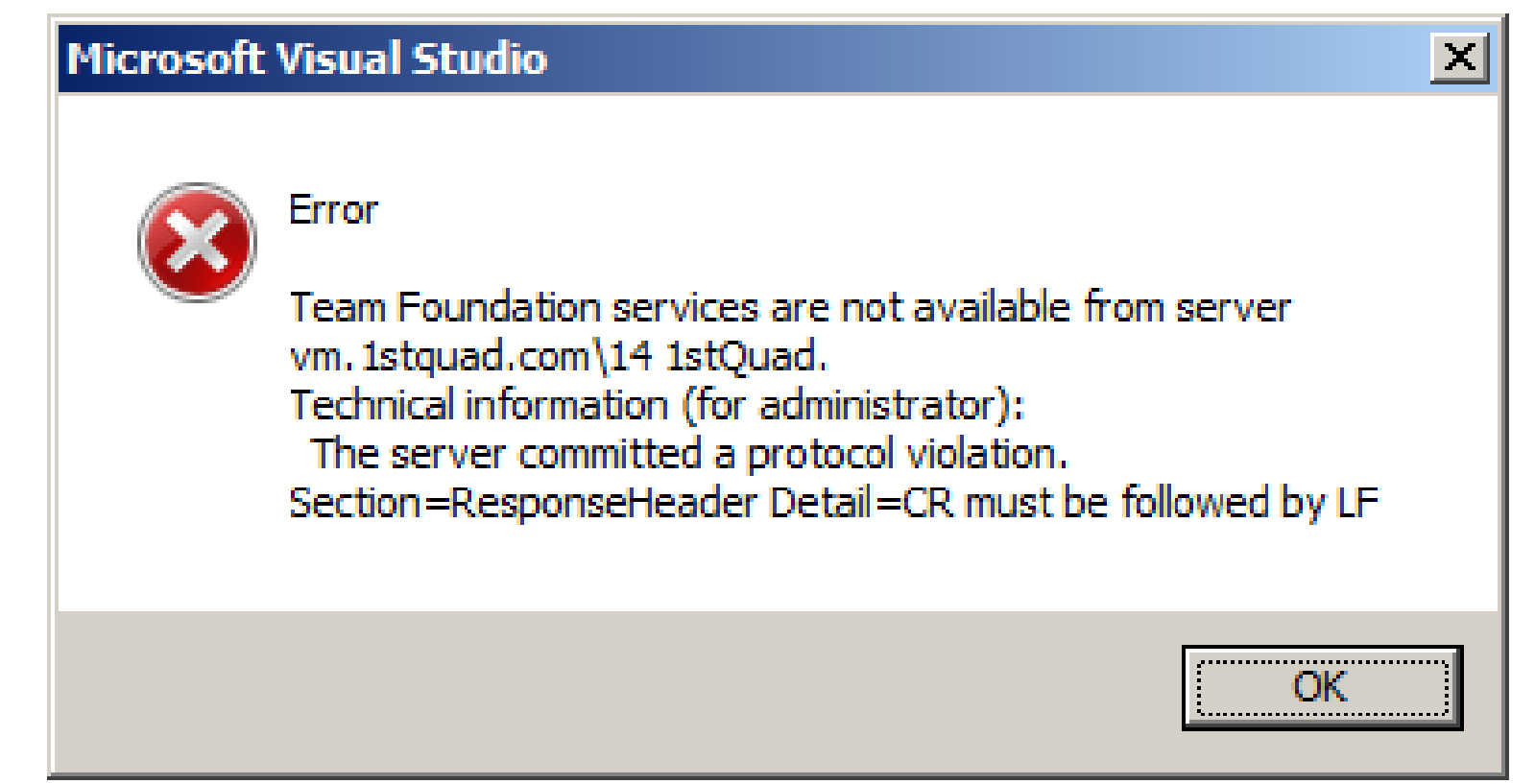

### Why can't I edit my code if the TFS is not available?

#### Random Interjection #43

+41791291405

Please enter a valid number.

Since when were phone numbers numbers?

Too much time on one's hands can be the source of evil...